## **4.2BSD System Manual**

## **Revised July, 1983**

*William Joy, Eric Cooper, Robert Fabry, Samuel Leffler, Kirk McKusick and David Mosher*

Computer Systems Research Group Computer Science Division Department of Electrical Engineering and Computer Science University of California, Berkeley Berkeley, CA 94720

(415) 642-7780

#### *ABSTRACT*

This document summarizes the facilities provided by the 4.2BSD version of the UNIX operating system. It does not attempt to act as a tutorial for use of the system nor does it attempt to explain or justify the design of the system facilities. It gives neither motivation nor implementation details, in favor of brevity.

The first section describes the basic kernel functions provided to a UNIX process: process naming and protection, memory management, software interrupts, object references (descriptors), time and statistics functions, and resource controls. These facilities, as well as facilities for bootstrap, shutdown and process accounting, are provided solely by the kernel.

The second section describes the standard system abstractions for files and file systems, communication, terminal handling, and process control and debugging. These facilities are implemented by the operating system or by network server processes.

<sup>\*</sup> UNIX is a trademark of Bell Laboratories.

# **TABLE OF CONTENTS**

### **Introduction.**

#### **0. Notation and types**

### **1. Kernel primitives**

## **1.1. Processes and protection**

- .1. Host and process identifiers
- .2. Process creation and termination
- .3. User and group ids
- .4. Process groups

# **1.2. Memory management**

- .1. Text, data and stack
- .2. Mapping pages
- .3. Page protection control
- .4. Giving and getting advice

## **1.3. Signals**

- .1. Overview
- .2. Signal types
- .3. Signal handlers
- .4. Sending signals
- .5. Protecting critical sections
- .6. Signal stacks

# **1.4. Timing and statistics**

- .1. Real time
- .2. Interval time

# **1.5. Descriptors**

- .1. The reference table
- .2. Descriptor properties
- .3. Managing descriptor references
- .4. Multiplexing requests
- .5. Descriptor wrapping

## **1.6. Resource controls**

- .1. Process priorities
- .2. Resource utilization
- .3. Resource limits

## **1.7. System operation support**

- .1. Bootstrap operations
- .2. Shutdown operations
- .3. Accounting

# **2. System facilities**

## **2.1. Generic operations**

- .1. Read and write
- .2. Input/output control
- .3. Non-blocking and asynchronous operations

# **2.2. File system**

- .1 Overview
- .2. Naming
- .3. Creation and removal
- .3.1. Directory creation and removal
- .3.2. File creation
- .3.3. Creating references to devices
- .3.4. Portal creation
- .3.6. File, device, and portal removal
- .4. Reading and modifying file attributes
- .5. Links and renaming
- .6. Extension and truncation
- .7. Checking accessibility
- .8. Locking
- .9. Disc quotas

# **2.3. Inteprocess communication**

- .1. Interprocess communication primitives
- .1.1. Communication domains
- .1.2. Socket types and protocols
- .1.3. Socket creation, naming and service establishment
- .1.4. Accepting connections
- .1.5. Making connections
- .1.6. Sending and receiving data
- .1.7. Scatter/gather and exchanging access rights
- .1.8. Using read and write with sockets
- .1.9. Shutting down halves of full-duplex connections
- .1.10. Socket and protocol options
- .2. UNIX domain
- .2.1. Types of sockets
- .2.2. Naming
- .2.3. Access rights transmission
- .3. INTERNET domain
- .3.1. Socket types and protocols
- .3.2. Socket naming
- .3.3. Access rights transmission
- .3.4. Raw access

# **2.4. Terminals and devices**

- .1. Terminals
- .1.1. Terminal input
- .1.1.1 Input modes
- .1.1.2 Interrupt characters
- .1.1.3 Line editing
- .1.2. Terminal output
- .1.3. Terminal control operations
- .1.4. Terminal hardware support
- .2. Structured devices

.3. Unstructured devices

# **2.5. Process control and debugging**

**I. Summary of facilities**

# **1. Notation and types**

The notation used to describe system calls is a variant of a C language call, consisting of a prototype call followed by declaration of parameters and results. An additional keyword **result**, not part of the normal C language, is used to indicate which of the declared entities receive results. As an example, consider the *read* call, as described in section 2.1:

 $cc = read(fd, but, nbytes);$ result int cc; int fd; result char \*buf; int nbytes;

The first line shows how the *read* routine is called, with three parameters. As shown on the second line *cc* is an integer and *read* also returns information in the parameter *buf*.

Description of all error conditions arising from each system call is not provided here; they appear in the programmer's manual. In particular, when accessed from the C language, many calls return a characteristic −1 value when an error occurs, returning the error code in the global variable *errno*. Other languages may present errors in different ways.

A number of system standard types are defined in the include file  $\langle$ sys/types.h $>$  and used in the specifications here and in manyCprograms. These include **caddr\_t** giving a memory address (typically as a character pointer), **off\_t** giving a file offset (typically as a long integer), and a set of unsigned types **u\_char**, **u\_short**, **u\_int** and **u\_long**, shorthand names for **unsigned char**, **unsigned short**, etc.

# **2. Kernel primitives**

The facilities available to a UNIX user process are logically divided into two parts: kernel facilities directly implemented by UNIX code running in the operating system, and system facilities implemented either by the system, or in cooperation with a *server process*. These kernel facilities are described in this section 1.

The facilities implemented in the kernel are those which define the *UNIX virtual machine* which each process runs in. Like many real machines, this virtual machine has memory management hardware, an interrupt facility, timers and counters. The UNIX virtual machine also allows access to files and other objects through a set of *descriptors*. Each descriptor resembles a device controller, and supports a set of operations. Like devices on real machines, some of which are internal to the machine and some of which are external, parts of the descriptor machinery are built-in to the operating system, while other parts are often implemented in server processes on other machines. The facilities provided through the descriptor machinery are described in section 2.

# **2.1. Processes and protection**

#### **2.1.1. Host and process identifiers**

Each UNIX host has associated with it a 32-bit host id, and a host name of up to 255 characters. These are set (by a privileged user) and returned by the calls:

sethostid(hostid) long hostid;  $hostid = gethostid();$ result long hostid; sethostname(name, len) char \*name; int len; len = gethostname(buf, buflen)

result int len; result char \*buf; int buflen;

On each host runs a set of *processes*. Each process is largely independent of other processes, having its own protection domain, address space, timers, and an independent set of references to system or user implemented objects.

Each process in a host is named by an integer called the *process id*. This number is in the range 1-30000 and is returned by the *getpid* routine:

 $pid = getpid()$ ; result int pid;

On each UNIX host this identifier is guaranteed to be unique; in a multi-host environment, the (hostid, process id) pairs are guaranteed unique.

#### **2.1.2. Process creation and termination**

A new process is created by making a logical duplicate of an existing process:

 $pid = fork()$ ; result int pid;

The *fork* call returns twice, once in the parent process, where *pid* is the process identifier of the child, and once in the child process where *pid* is 0. The parent-child relationship induces a hierarchical structure on the set of processes in the system.

A process may terminate by executing an *exit* call:

exit(status) int status;

returning 8 bits of exit status to its parent.

When a child process exits or terminates abnormally, the parent process receives information about any event which caused termination of the child process. A second call provides a non-blocking interface and may also be used to retrieve information about resources consumed by the process during its lifetime.

#include <sys/wait.h>

 $pid = wait(astatus);$ result int pid; result union wait \*astatus;

pid = wait3(astatus, options, arusage); result int pid; result union waitstatus \*astatus; int options; result struct rusage \*arusage;

A process can overlay itself with the memory image of another process, passing the newly created process a set of parameters, using the call:

execve(name, argv, envp) char \*name, \*\*argv, \*\*envp;

The specified *name* must be a file which is in a format recognized by the system, either a binary executable file or a file which causes the execution of a specified interpreter program to process its contents.

#### **2.1.3. User and group ids**

Each process in the system has associated with it two user-id's: a *real user id* and a *effective user id*, both non-negative 16 bit integers. Each process has an *real accounting group id* and an *effective accounting group id* and a set of *access group id's*. The group id's are non-negative 16 bit integers. Each process may be in several different access groups, with the maximum concurrent number of access groups a system compilation parameter, the constant NGROUPS in the file <sys/param.h>, guaranteed to be at least 8.

The real and effective user ids associated with a process are returned by:

```
ruid = getuid();
result int ruid;
euid = geteuid;
result int euid;
```
the real and effective accounting group ids by:

```
\text{rgid} = \text{getgid}();
result int rgid;
egid = getegid;
```

```
result int egid;
```
and the access group id set is returned by a *getgroups* call:

```
ngroups = getgroups(gidsetsize, gidset);result int ngroups; int gidsetsize; result int gidset[gidsetsize];
```
The user and group id's are assigned at login time using the *setreuid*, *setregid*, and *setgroups* calls:

```
setreuid(ruid, euid);
int ruid, euid;
```

```
setregid(rgid, egid);
int rgid, egid;
```
setgroups(gidsetsize, gidset) int gidsetsize; int gidset[gidsetsize];

The *setreuid* call sets both the real and effective user-id's, while the *setregid* call sets both the real and effective accounting group id's. Unless the caller is the super-user, *ruid* must be equal to either the current real or effective user-id, and *rgid* equal to either the current real or effective accounting group id. The

*setgroups* call is restricted to the super-user.

#### **2.1.4. Process groups**

Each process in the system is also normally associated with a *process group*. The group of processes in a process group is sometimes referred to as a *job* and manipulated by high-level system software (such as the shell). The current process group of a process is returned by the *getpgrp* call:

 $pgrp = getpgrp(pid);$ result int pgrp; int pid;

When a process is in a specific process group it may receive software interrupts affecting the group, causing the group to suspend or resume execution or to be interrupted or terminated. In particular, a system terminal has a process group and only processes which are in the process group of the terminal may read from the terminal, allowing arbitration of terminals among several different jobs.

The process group associated with a process may be changed by the *setpgrp* call:

setpgrp(pid, pgrp); int pid, pgrp;

Newly created processes are assigned process id's distinct from all processes and process groups, and the same process group as their parent. A normal (unprivileged) process may set its process group equal to its process id. A privileged process may set the process group of any process to any value.

# **2.2. Memory management†**

#### **2.2.1. Text, data and stack**

Each process begins execution with three logical areas of memory called text, data and stack. The text area is read-only and shared, while the data and stack areas are private to the process. Both the data and stack areas may be extended and contracted on program request. The call

 $addr =$ sbrk(incr); result caddr t addr; int incr;

changes the size of the data area by *incr* bytes and returns the new end of the data area, while

 $addr = sstk(incr);$ result caddr t addr; int incr;

changes the size of the stack area. The stack area is also automatically extended as needed. On the VAX the text and data areas are adjacent in the P0 region, while the stack section is in the P1 region, and grows downward.

#### **2.2.2. Mapping pages**

The system supports sharing of data between processes by allowing pages to be mapped into memory. These mapped pages may be *shared* with other processes or *private* to the process. Protection and sharing options are defined in <mman.h> as:

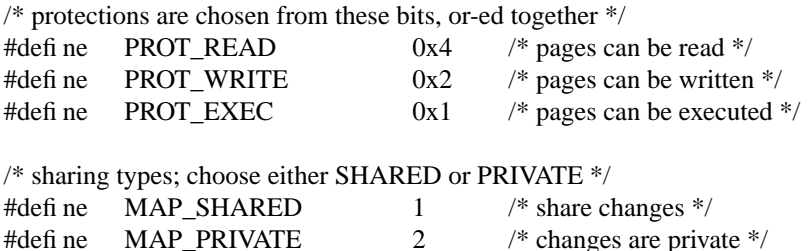

The cpu-dependent size of a page is returned by the *getpagesize* system call:

```
pagesize = getpagesize();result int pagesize;
```
The call:

mmap(addr, len, prot, share, fd, pos); caddr\_t addr; int len, prot, share, fd; off\_t pos;

causes the pages starting at *addr* and continuing for *len* bytes to be mapped from the object represented by descriptor *fd*, at absolute position *pos*. The parameter *share* specifies whether modifications made to this mapped copy of the page, are to be kept *private*, or are to be *shared* with other references. The parameter *prot* specifies the accessibility of the mapped pages. The *addr*, *len*, and *pos* parameters must all be multiples of the pagesize.

A process can move pages within its own memory by using the *mremap* call:

mremap(addr, len, prot, share, fromaddr); caddr\_t addr; int len, prot, share; caddr\_t fromaddr;

This call maps the pages starting at *fromaddr* to the address specified by *addr*.

A mapping can be removed by the call

<sup>†</sup> This section represents the interface planned for later releases of the system. Of the calls described in this section, only *sbrk* and *getpagesize* are included in 4.2BSD.

munmap(addr, len); caddr\_t addr; int len;

This causes further references to these pages to refer to private pages initialized to zero.

### **2.2.3. Page protection control**

A process can control the protection of pages using the call

mprotect(addr, len, prot); caddr\_t addr; int len, prot;

This call changes the specified pages to have protection *prot*.

# **2.2.4. Giving and getting advice**

A process that has knowledge of its memory behavior may use the *madvise* call:

madvise(addr, len, behav); caddr\_t addr; int len, behav;

*Behav* describes expected behavior, as given in <mman.h>:

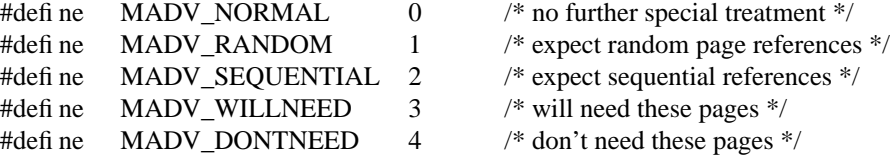

Finally, a process may obtain information about whether pages are core resident by using the call

mincore(addr, len, vec) caddr\_t addr; int len; result char \*vec;

Here the current core residency of the pages is returned in the character array *vec*, with a value of 1 meaning that the page is in-core.

# **2.3. Signals**

#### **2.3.1. Overview**

The system defines a set of *signals* that may be delivered to a process. Signal delivery resembles the occurrence of a hardware interrupt: the signal is blocked from further occurrence, the current process context is saved, and a new one is built. A process may specify the *handler* to which a signal is delivered, or specify that the signal is to be *blocked* or *ignored*. A process may also specify that a *default* action is to be taken when signals occur.

Some signals will cause a process to exit when they are not caught. This may be accompanied by creation of a *core* image file, containing the current memory image of the process for use in post-mortem debugging. A process may choose to have signals delivered on a special stack, so that sophisticated software stack manipulations are possible.

All signals have the same *priority*. If multiple signals are pending simultaneously, the order in which they are delivered to a process is implementation specific. Signal routines execute with the signal that caused their invocation *blocked*, but other signals may yet occur. Mechanisms are provided whereby critical sections of code may protect themselves against the occurrence of specified signals.

## **2.3.2. Signal types**

The signals defined by the system fall into one of five classes: hardware conditions, software conditions, input/output notification, process control, or resource control. The set of signals is defined in the file  $<$ signal.h $>$ .

Hardware signals are derived from exceptional conditions which may occur during execution. Such signals include SIGFPE representing fbating point and other arithmetic exceptions, SIGILL for illegal instruction execution, SIGSEGV for addresses outside the currently assigned area of memory, and SIGBUS for accesses that violate memory protection constraints. Other, more cpu-specific hardware signals exist, such as those for the various customer-reserved instructions on the VAX (SIGIOT, SIGEMT, and SIG-TRAP).

Software signals reflect interrupts generated by user request: SIGINT for the normal interrupt signal; SIGQUIT for the more powerful *quit* signal, that normally causes a core image to be generated; SIGHUP and SIGTERM that cause graceful process termination, either because a user has ''hung up'', or by user or program request; and SIGKILL, a more powerful termination signal which a process cannot catch or ignore. Other software signals (SIGALRM, SIGVTALRM, SIGPROF) indicate the expiration of interval timers.

A process can request notification via a SIGIO signal when input or output is possible on a descriptor, or when a *non-blocking* operation completes. A process may request to receive a SIGURG signal when an urgent condition arises.

A process may be *stopped* by a signal sent to it or the members of its process group. The SIGSTOP signal is a powerful stop signal, because it cannot be caught. Other stop signals SIGTSTP, SIGTTIN, and SIGTTOU are used when a user request, input request, or output request respectively is the reason the process is being stopped. A SIGCONT signal is sent to a process when it is continued from a stopped state. Processes may receive notification with a SIGCHLD signal when a child process changes state, either by stopping or by terminating.

Exceeding resource limits may cause signals to be generated. SIGXCPU occurs when a process nears its CPU time limit and SIGXFSZ warns that the limit on file size creation has been reached.

## **2.3.3. Signal handlers**

A process has a handler associated with each signal that controls the way the signal is delivered. The call

```
#include <signal.h>
```

```
struct sigvec {
      int (*sv_handler)();
      int sv_mask;
      int sv_onstack;
};
```
sigvec(signo, sv, osv) int signo; struct sigvec \*sv; result struct sigvec \*osv;

assigns interrupt handler address *sv\_handler* to signal *signo*. Each handler address specifies either an interrupt routine for the signal, that the signal is to be ignored, or that a default action (usually process termination) is to occur if the signal occurs. The constants SIG\_IGN and SIG\_DEF used as values for *sv\_handler* cause ignoring or defaulting of a condition. The *sv\_mask* and *sv\_onstack* values specify the signal mask to be used when the handler is invoked and whether the handler should operate on the normal run-time stack or a special signal stack (see below). If *osv* is non-zero, the previous signal vector is returned.

When a signal condition arises for a process, the signal is added to a set of signals pending for the process. If the signal is not currently *blocked* by the process then it will be delivered. The process of signal delivery adds the signal to be delivered and those signals specified in the associated signal handler's *sv\_mask* to a set of those *masked* for the process, saves the current process context, and places the process in the context of the signal handling routine. The call is arranged so that if the signal handling routine exits normally the signal mask will be restored and the process will resume execution in the original context. If the process wishes to resume in a different context, then it must arrange to restore the signal mask itself.

The mask of *blocked* signals is independent of handlers for signals. It prevents signals from being delivered much as a raised hardware interrupt priority level prevents hardware interrupts. Preventing an interrupt from occurring by changing the handler is analogous to disabling a device from further interrupts.

The signal handling routine *sv\_handler* is called by a C call of the form

(\*sv\_handler)(signo, code, scp); int signo; long code; struct sigcontext \*scp;

The *signo* gives the number of the signal that occurred, and the *code*, a word of information supplied by the hardware. The *scp* parameter is a pointer to a machine-dependent structure containing the information for restoring the context before the signal.

#### **2.3.4. Sending signals**

A process can send a signal to another process or group of processes with the calls:

kill(pid, signo) int pid, signo; killpgrp(pgrp, signo) int pgrp, signo;

Unless the process sending the signal is privileged, it and the process receiving the signal must have the same effective user id.

Signals are also sent implicitly from a terminal device to the process group associated with the terminal when certain input characters are typed.

#### **2.3.5. Protecting critical sections**

To block a section of code against one or more signals, a *sigblock* call may be used to add a set of signals to the existing mask, returning the old mask:

 $oldmask = sigblock(maxk);$ result long oldmask; long mask;

The old mask can then be restored later with *sigsetmask* ,

 $oldmask = sigsetmask(maxk);$ result long oldmask; long mask;

The *sigblock* call can be used to read the current mask by specifying an empty *mask* .

It is possible to check conditions with some signals blocked, and then to pause waiting for a signal and restoring the mask, by using:

sigpause(mask); long mask;

# **2.3.6. Signal stacks**

Applications that maintain complex or fixed size stacks can use the call

struct sigstack { caddr\_t ss\_sp; int ss on stack; };

sigstack(ss, oss) struct sigstack \*ss; result struct sigstack \*oss;

to provide the system with a stack based at *ss\_sp* for delivery of signals. The value *ss\_onstack* indicates whether the process is currently on the signal stack, a notion maintained in software by the system.

When a signal is to be delivered, the system checks whether the process is on a signal stack. If not, then the process is switched to the signal stack for delivery, with the return from the signal arranged to restore the previous stack.

If the process wishes to take a non-local exit from the signal routine, or run code from the signal stack that uses a different stack, a *sigstack* call should be used to reset the signal stack.

# **2.4. Timers**

# **2.4.1. Real time**

The system's notion of the current Greenwich time and the current time zone is set and returned by the call by the calls:

#include <sys/time.h>

settimeofday(tvp, tzp); struct timeval \*tp; struct timezone \*tzp;

gettimeofday(tp, tzp); result struct timeval \*tp; result struct timezone \*tzp;

where the structures are defined in <sys/time.h> as:

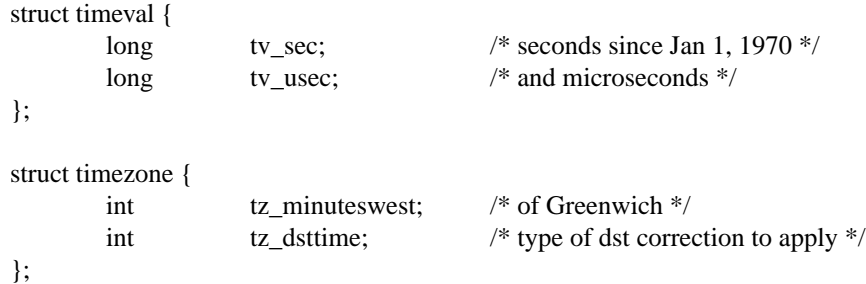

Earlier versions of UNIX contained only a 1-second resolution version of this call, which remains as a library routine:

time(tvsec) result long \*tvsec;

returning only the tv\_sec field from the *gettimeofday* call.

## **2.4.2. Interval time**

The system provides each process with three interval timers, defined in  $\langle$ sys/time.h $>$ :

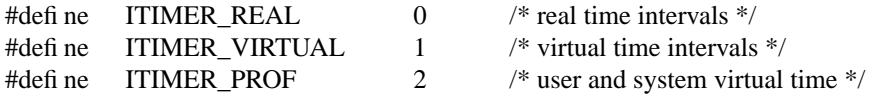

The ITIMER\_REAL timer decrements in real time. It could be used by a library routine to maintain a wakeup service queue. A SIGALRM signal is delivered when this timer expires.

The ITIMER\_VIRTUAL timer decrements in process virtual time. It runs only when the process is executing. A SIGVTALRM signal is delivered when it expires.

The ITIMER\_PROF timer decrements both in process virtual time and when the system is running on behalf of the process. It is designed to be used by processes to statistically profile their execution. A SIGPROF signal is delivered when it expires.

A timer value is defined by the *itimerval* structure:

struct itimerval { struct timeval it\_interval; /\* timer interval \*/ struct timeval it value; /\* current value \*/ };

and a timer is set or read by the call:

getitimer(which, value); int which; result struct itimerval \*value;

setitimer(which, value, ovalue); int which; struct itimerval \*value; result struct itimerval \*ovalue;

The third argument to *setitimer* specifies an optional structure to receive the previous contents of the interval timer. A timer can be disabled by specifying a timer value of 0.

The system rounds argument timer intervals to be not less than the resolution of its clock. This clock resolution can be determined by loading a very small value into a timer and reading the timer back to see what value resulted.

The *alarm* system call of earlier versions of UNIX is provided as a library routine using the ITIMER\_REAL timer. The process profiling facilities of earlier versions of UNIX remain because it is not always possible to guarantee the automatic restart of system calls after receipt of a signal.

profil(buf, bufsize, offset, scale); result char \*buf; int bufsize, offset, scale;

# **2.5. Descriptors**

#### **2.5.1. The reference table**

Each process has access to resources through *descriptors*. Each descriptor is a handle allowing the process to reference objects such as files, devices and communications links.

Rather than allowing processes direct access to descriptors, the system introduces a level of indirection, so that descriptors may be shared between processes. Each process has a *descriptor reference table*, containing pointers to the actual descriptors. The descriptors themselves thus have multiple references, and are reference counted by the system.

Each process has a fixed size descriptor reference table, where the size is returned by the *getdtablesize* call:

 $nds = getdtablesize()$ ; result int nds;

and guaranteed to be at least 20. The entries in the descriptor reference table are referred to by small integers; for example if there are 20 slots they are numbered 0 to 19.

#### **2.5.2. Descriptor properties**

Each descriptor has a logical set of properties maintained by the system and defined by its *type*. Each type supports a set of operations; some operations, such as reading and writing, are common to several abstractions, while others are unique. The generic operations applying to many of these types are described in section 2.1. Naming contexts, files and directories are described in section 2.2. Section 2.3 describes communications domains and sockets. Terminals and (structured and unstructured) devices are described in section 2.4.

#### **2.5.3. Managing descriptor references**

A duplicate of a descriptor reference may be made by doing

 $new = dup(old);$ result int new; int old;

returning a copy of descriptor reference *old* indistinguishable from the original. The *new* chosen by the system will be the smallest unused descriptor reference slot. A copy of a descriptor reference may be made in a specific slot by doing

dup2(old, new); int old, new;

The *dup2* call causes the system to deallocate the descriptor reference current occupying slot *new*, if any, replacing it with a reference to the same descriptor as old. This deallocation is also performed by:

close(old); int old;

## **2.5.4. Multiplexing requests**

The system provides a standard way to do synchronous and asynchronous multiplexing of operations. Synchronous multiplexing is performed by using the *select* call:

nds = select(nd, in, out, except, tvp); result int nds; int nd; result \*in, \*out, \*except; struct timeval \*tvp;

The *select* call examines the descriptors specified by the sets *in*, *out* and *except*, replacing the specified bit masks by the subsets that select for input, output, and exceptional conditions respectively (*nd* indicates the

size, in bytes, of the bit masks). If any descriptors meet the following criteria, then the number of such descriptors is returned in *nds* and the bit masks are updated.

2.fam  $T \cdot$ 

A descriptor selects for input if an input oriented operation such as *read* or *receive* is possible, or if a connection request may be accepted (see section 2.3.1.4).

2.fam  $T \cdot$ 

A descriptor selects for output if an output oriented operation such as *write* or *send* is possible, or if an operation that was ''in progress'', such as connection establishment, has completed (see section 2.1.3).

### 2.fam T •

A descriptor selects for an exceptional condition if a condition that would cause a SIGURG signal to be generated exists (see section 1.3.2).

If none of the specified conditions is true, the operation blocks for at most the amount of time specified by *tvp*, or waits for one of the conditions to arise if *tvp* is given as 0.

Options affecting i/o on a descriptor may be read and set by the call:

 $dopt = fcntl(d, cmd, arg)$ result int dopt; int d, cmd, arg;

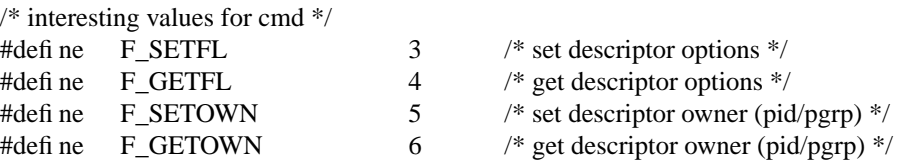

The F\_SETFL *cmd* may be used to set a descriptor in non-blocking i/o mode and/or enable signalling when  $i$ /o is possible. F\_SETOWN may be used to specify a process or process group to be signalled when using the latter mode of operation.

Operations on non-blocking descriptors will either complete immediately, note an error EWOULD-BLOCK, partially complete an input or output operation returning a partial count, or return an error EIN-PROGRESS noting that the requested operation is in progress. A descriptor which has signalling enabled will cause the specified process and/or process group be signaled, with a SIGIO for input, output, or inprogress operation complete, or a SIGURG for exceptional conditions.

For example, when writing to a terminal using non-blocking output, the system will accept only as much data as there is buffer space for and return; when making a connection on a *socket*, the operation may return indicating that the connection establishment is ''in progress''. The *select* facility can be used to determine when further output is possible on the terminal, or when the connection establishment attempt is complete.

## **2.5.5. Descriptor wrapping.†**

A user process may build descriptors of a specified type by *wrapping* a communications channel with a system supplied protocol translator:

 $new = wrap(old, proto)$ result int new; int old; struct dprop \*proto;

Operations on the descriptor *old* are then translated by the system provided protocol translator into requests on the underyling object *old* in a way defined by the protocol. The protocols supported by the kernel may vary from system to system and are described in the programmers manual.

Protocols may be based on communications multiplexing or a rights-passing style of handling multiple requests made on the same object. For instance, a protocol for implementing a file abstraction may or may not include locally generated ''read-ahead'' requests. A protocol that provides for read-ahead may

<sup>†</sup> The facilities described in this section are not included in 4.2BSD.

provide higher performance but have a more difficult implementation.

Another example is the terminal driving facilities. Normally a terminal is associated with a communications line and the terminal type and standard terminal access protocol is wrapped around a synchronous communications line and given to the user. If a virtual terminal is required, the terminal driver can be wrapped around a communications link, the other end of which is held by a virtual terminal protocol interpreter.

## **2.6. Resource controls**

#### **2.6.1. Process priorities**

The system gives CPU scheduling priority to processes that have not used CPU time recently. This tends to favor interactive processes and processes that execute only for short periods. It is possible to determine the priority currently assigned to a process, process group, or the processes of a specified user, or to alter this priority using the calls:

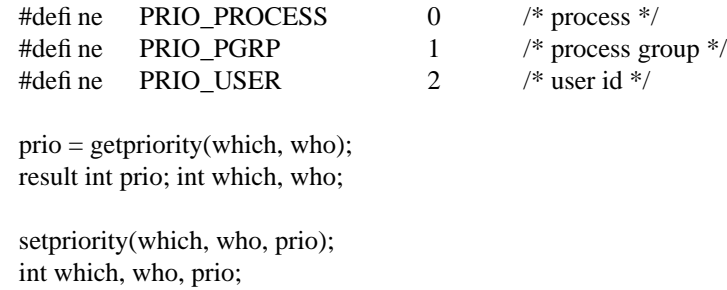

The value *prio* is in the range −20 to 20. The default priority is 0; lower priorities cause more favorable execution. The *getpriority* call returns the highest priority (lowest numerical value) enjoyed by any of the specified processes. The *setpriority* call sets the priorities of all of the specified processes to the specified value. Only the super-user may lower priorities.

## **2.6.2. Resource utilization**

The resources used by a process are returned by a *getrusage* call, returning information in a structure defined in <sys/resource.h>:

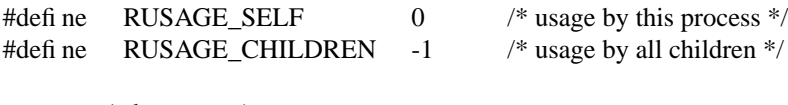

getrusage(who, rusage) int who; result struct rusage \*rusage;

struct rusage {

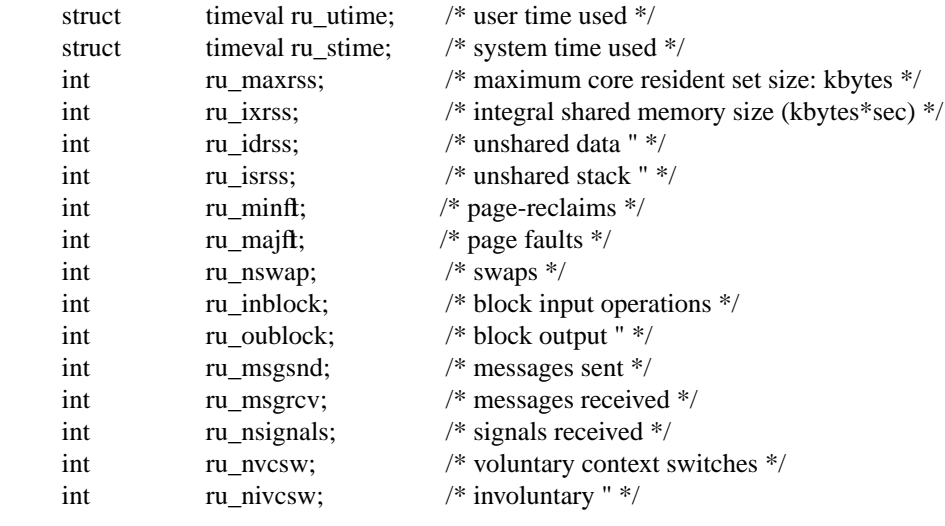

};

The *who* parameter specifies whose resource usage is to be returned. The resources used by the current process, or by all the terminated children of the current process may be requested.

#### **2.6.3. Resource limits**

The resources of a process for which limits are controlled by the kernel are defined in <sys/resource.h>, and controlled by the *getrlimit* and *setrlimit* calls:

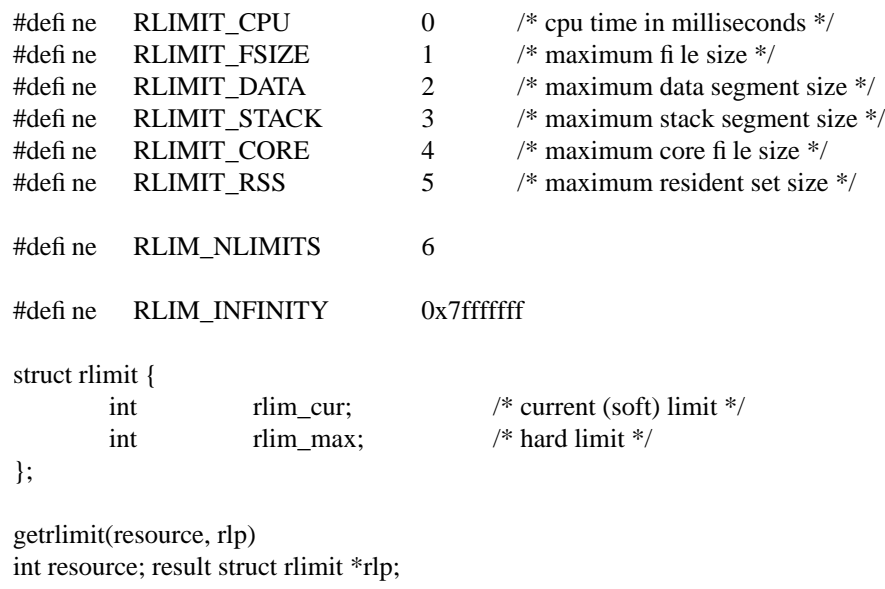

setrlimit(resource, rlp) int resource; struct rlimit \*rlp;

Only the super-user can raise the maximum limits. Other users may only alter *rlim\_cur* within the range from 0 to *rlim\_max* or (irreversibly) lower *rlim\_max*.

# **2.7. System operation support**

Unless noted otherwise, the calls in this section are permitted only to a privileged user.

#### **2.7.1. Bootstrap operations**

The call

mount(blkdev, dir, ronly); char \*blkdev, \*dir; int ronly;

extends the UNIX name space. The *mount* call specifies a block device *blkdev* containing a UNIX file system to be made available starting at *dir*. If *ronly* is set then the file system is read-only; writes to the file system will not be permitted and access times will not be updated when files are referenced. *Dir* is normally a name in the root directory.

The call

swapon(blkdev, size); char \*blkdev; int size;

specifies a device to be made available for paging and swapping.

## **2.7.2. Shutdown operations**

The call

unmount(dir); char \*dir;

unmounts the file system mounted on *dir*. This call will succeed only if the file system is not currently being used.

The call

sync();

schedules input/output to clean all system buffer caches. (This call does not require priveleged status.)

The call

reboot(how) int how;

causes a machine halt or reboot. The call may request a reboot by specifying *how* as RB\_AUTOBOOT, or that the machine be halted with RB\_HALT. These constants are defined in <sys/reboot.h>.

## **2.7.3. Accounting**

The system optionally keeps an accounting record in a file for each process that exits on the system. The format of this record is beyond the scope of this document. The accounting may be enabled to a file *name* by doing

acct(path); char \*path;

If *path* is null, then accounting is disabled. Otherwise, the named file becomes the accounting file.

# **3. System facilities**

This section discusses the system facilities that are not considered part of the kernel.

The system abstractions described are:

## 1.fam T Directory contexts

A directory context is a position in the UNIX file system name space. Operations on files and other named objects in a file system are always specified relative to such a context.

### 1.fam T Files

Files are used to store uninterpreted sequence of bytes on which random access *reads* and *writes* may occur. Pages from files may also be mapped into process address space. A directory may be read as a file†.

# 1.fam T Communications domains

A communications domain represents an interprocess communications environment, such as the communications facilities of the UNIX system, communications in the INTERNET, or the resource sharing protocols and access rights of a resource sharing system on a local network.

#### 1.fam T Sockets

A socket is an endpoint of communication and the focal point for IPC in a communications domain. Sockets may be created in pairs, or given names and used to rendezvous with other sockets in a communications domain, accepting connections from these sockets or exchanging messages with them. These operations model a labeled or unlabeled communications graph, and can be used in a wide variety of communications domains. Sockets can have different *types* to provide different semantics of communication, increasing the flexibility of the model.

#### 1.fam T Terminals and other devices

Devices include terminals, providing input editing and interrupt generation and output fbw control and editing, magnetic tapes, disks and other peripherals. They often support the generic *read* and *write* operations as well as a number of *ioctl*s.

#### 1.fam T Processes

Process descriptors provide facilities for control and debugging of other processes.

<sup>†</sup> Support for mapping files is not included in the 4.2 release.

# **3.1. Generic operations**

Many system abstractions support the operations *read*, *write* and *ioctl*. We describe the basics of these common primitives here. Similarly, the mechanisms whereby normally synchronous operations may occur in a non-blocking or asynchronous fashion are common to all system-defined abstractions and are described here.

# **3.1.1. Read and write**

The *read* and *write* system calls can be applied to communications channels, files, terminals and devices. They have the form:

 $cc = read(fd, but, nbytes);$ result int cc; int fd; result caddr t buf; int nbytes;

 $cc = write(fd, but, nbytes);$ result int cc; int fd; caddr t buf; int nbytes;

The *read* call transfers as much data as possible from the object defined by *fd* to the buffer at address *buf* of size *nbytes*. The number of bytes transferred is returned in *cc*, which is −1 if a return occurred before any data was transferred because of an error or use of non-blocking operations.

The *write* call transfers data from the buffer to the object defined by *fd*. Depending on the type of *fd*, it is possible that the *write* call will accept some portion of the provided bytes; the user should resubmit the other bytes in a later request in this case. Error returns because of interrupted or otherwise incomplete operations are possible.

Scattering of data on input or gathering of data for output is also possible using an array of input/output vector descriptors. The type for the descriptors is defined in  $\langle sys/uio.h\rangle$  as:

struct iovec { caddr\_t iov\_msg; /\* base of a component \*/ int iov\_len;  $\frac{1}{2}$  iov\_len;  $\frac{1}{2}$  iov a component \*/ };

The calls using an array of descriptors are:

 $cc = readv(fd, iov, iovlen);$ result int cc; int fd; struct iovec \*iov; int iovlen;

 $cc =$  writev(fd, iov, iovlen); result int cc; int fd; struct iovec \*iov; int iovlen;

Here *iovlen* is the count of elements in the *iov* array.

## **3.1.2. Input/output control**

Control operations on an object are performed by the *ioctl* operation:

ioctl(fd, request, buffer); int fd, request; caddr\_t buffer;

This operation causes the specified *request* to be performed on the object *fd*. The *request* parameter specifies whether the argument buffer is to be read, written, read and written, or is not needed, and also the size of the buffer, as well as the request. Different descriptor types and subtypes within descriptor types may use distinct *ioctl* requests. For example, operations on terminals control flushing of input and output queues and setting of terminal parameters; operations on disks cause formatting operations to occur; operations on tapes control tape positioning.

The names for basic control operations are defined in  $\langle$ sys/ioctl.h $>$ .

#### **3.1.3. Non-blocking and asynchronous operations**

A process that wishes to do non-blocking operations on one of its descriptors sets the descriptor in non-blocking mode as described in section 1.5.4. Thereafter the *read* call will return a specific EWOULD-BLOCK error indication if there is no data to be *read*. The process may *dselect* the associated descriptor to determine when a read is possible.

Output attempted when a descriptor can accept less than is requested will either accept some of the provided data, returning a shorter than normal length, or return an error indicating that the operation would block. More output can be performed as soon as a *select* call indicates the object is writeable.

Operations other than data input or output may be performed on a descriptor in a non-blocking fashion. These operations will return with a characteristic error indicating that they are in progress if they cannot return immediately. The descriptor may then be *select*ed for *write* to find out when the operation can be retried. When *select* indicates the descriptor is writeable, a respecification of the original operation will return the result of the operation.

# **3.2. File system**

## **3.2.1. Overview**

The file system abstraction provides access to a hierarchical file system structure. The file system contains directories (each of which may contain other sub-directories) as well as files and references to other objects such as devices and inter-process communications sockets.

Each file is organized as a linear array of bytes. No record boundaries or system related information is present in a file. Files may be read and written in a random-access fashion. The user may read the data in a directory as though it were an ordinary file to determine the names of the contained files, but only the system may write into the directories. The file system stores only a small amount of ownership, protection and usage information with a file.

## **3.2.2. Naming**

The file system calls take *path name* arguments. These consist of a zero or more component *file names* separated by "/" characters, where each file name is up to 255 ASCII characters excluding null and  $``/$ 

Each process always has two naming contexts: one for the root directory of the file system and one for the current working directory. These are used by the system in the filename translation process. If a path name begins with a ''/'', it is called a full path name and interpreted relative to the root directory context. If the path name does not begin with a ''/'' it is called a relative path name and interpreted relative to the current directory context.

The system limits the total length of a path name to 1024 characters.

The file name ".." in each directory refers to the parent directory of that directory. The parent directory of a file system is always the systems root directory.

The calls

chdir(path); char \*path; chroot(path) char \*path;

change the current working directory and root directory context of a process. Only the super-user can change the root directory context of a process.

## **3.2.3. Creation and removal**

The file system allows directories, files, special devices, and ''portals'' to be created and removed from the file system.

## **3.2.3.1. Directory creation and removal**

A directory is created with the *mkdir* system call:

mkdir(path, mode); char \*path; int mode;

and removed with the *rmdir* system call:

rmdir(path); char \*path;

A directory must be empty if it is to be deleted.

#### **3.2.3.2. File creation**

Files are created with the *open* system call,

 $fd = open(path, ofhg, mode);$ result int fd; char \*path; int of hg, mode;

The *path* parameter specifies the name of the file to be created. The *oflag* parameter must include O\_CREAT from below to cause the file to be created. The protection for the new file is specified in *mode*. Bits for *oflag* are defined in <sys/file.h>:

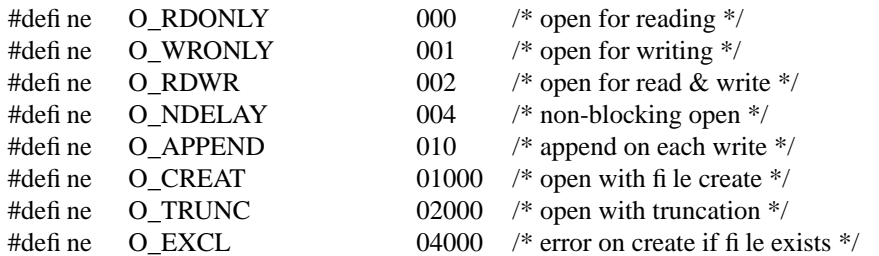

One of O\_RDONLY, O\_WRONLY and O\_RDWR should be specified, indicating what types of operations are desired to be performed on the open file. The operations will be checked against the user's access rights to the file before allowing the *open* to succeed. Specifying O\_APPEND causes writes to automatically append to the file. The flag O\_CREAT causes the file to be created if it does not exist, with the specified *mode*, owned by the current user and the group of the containing directory.

If the open specifies to create the file with O\_EXCL and the file already exists, then the *open* will fail without affecting the file in any way. This provides a simple exclusive access facility.

## **3.2.3.3. Creating references to devices**

The file system allows entries which reference peripheral devices. Peripherals are distinguished as *block* or *character* devices according by their ability to support block-oriented operations. Devices are identified by their ''major'' and ''minor'' device numbers. The major device number determines the kind of peripheral it is, while the minor device number indicates one of possibly many peripherals of that kind. Structured devices have all operations performed internally in ''block'' quantities while unstructured devices often have a number of special *ioctl* operations, and may have input and output performed in large units. The *mknod* call creates special entries:

mknod(path, mode, dev); char \*path; int mode, dev;

where *mode* is formed from the object type and access permissions. The parameter *dev* is a configuration dependent parameter used to identify specific character or block i/o devices.

## **3.2.3.4. Portal creation†**

The call

 $fd = portal(name, server, param, dtype, protocol, domain, socktype)$ result int fd; char \*name, \*server, \*param; int dtype, protocol; int domain, socktype;

places a *name* in the file system name space that causes connection to a server process when the name is used. The portal call returns an active portal in *fd* as though an access had occurred to activate an inactive portal, as now described.

When an inactive portal is accesseed, the system sets up a socket of the specified *socktype* in the specified communications *domain* (see section 2.3), and creates the *server* process, giving it the specified *param* as argument to help it identify the portal, and also giving it the newly created socket as descriptor

<sup>†</sup> The *portal* call is not implemented in 4.2BSD.

number 0. The accessor of the portal will create a socket in the same *domain* and *connect* to the server. The user will then *wrap* the socket in the specified *protocol* to create an object of the required descriptor type *dtype* and proceed with the operation which was in progress before the portal was encountered.

While the server process holds the socket (which it received as *fd* from the *portal* call on descriptor 0 at activation) further references will result in connections being made to the same socket.

#### **3.2.3.5. File, device, and portal removal**

A reference to a file, special device or portal may be removed with the *unlink* call,

unlink(path); char \*path;

The caller must have write access to the directory in which the file is located for this call to be successful.

#### **3.2.4. Reading and modifying file attributes**

Detailed information about the attributes of a file may be obtained with the calls:

#include <sys/stat.h>

stat(path, stb); char \*path; result struct stat \*stb;

fstat(fd, stb); int fd; result struct stat \*stb;

The *stat* structure includes the file type, protection, ownership, access times, size, and a count of hard links. If the file is a symbolic link, then the status of the link itself (rather than the file the link references) may be found using the *lstat* call:

lstat(path, stb); char \*path; result struct stat \*stb;

Newly created files are assigned the user id of the process that created it and the group id of the directory in which it was created. The ownership of a file may be changed by either of the calls

chown(path, owner, group); char \*path; int owner, group;

fchown(fd, owner, group); int fd, owner, group;

In addition to ownership, each file has three levels of access protection associated with it. These levels are owner relative, group relative, and global (all users and groups). Each level of access has separate indicators for read permission, write permission, and execute permission. The protection bits associated with a file may be set by either of the calls:

chmod(path, mode); char \*path; int mode; fchmod(fd, mode);

int fd, mode;

where *mode* is a value indicating the new protection of the file. The file mode is a three digit octal number. Each digit encodes read access as 4, write access as 2 and execute access as 1, or'ed together. The 0700 bits describe owner access, the 070 bits describe the access rights for processes in the same group as the file, and the 07 bits describe the access rights for other processes.

Finally, the access and modify times on a file may be set by the call:

utimes(path, tvp) char \*path; struct timeval \*tvp[2];

This is particularly useful when moving files between media, to preserve relationships between the times the file was modified.

## **3.2.5. Links and renaming**

Links allow multiple names for a file to exist. Links exist independently of the file linked to.

Tw o types of links exist, *hard* links and *symbolic* links. A hard link is a reference counting mechanism that allows a file to have multiple names within the same file system. Symbolic links cause string substitution during the pathname interpretation process.

Hard links and symbolic links have different properties. A hard link insures the target file will always be accessible, even after its original directory entry is removed; no such guarantee exists for a symbolic link. Symbolic links can span file systems boundaries.

The following calls create a new link, named *path2*, to *path1*:

link(path1, path2); char \*path1, \*path2; symlink(path1, path2);

char \*path1, \*path2;

The *unlink* primitive may be used to remove either type of link.

If a file is a symbolic link, the ''value'' of the link may be read with the *readlink* call,

 $len = readlink(path, but, but size);$ result int len; result char \*path, \*buf; int bufsize;

This call returns, in *buf*, the null-terminated string substituted into pathnames passing through *path* .

Atomic renaming of file system resident objects is possible with the *rename* call:

rename(oldname, newname); char \*oldname, \*newname;

where both *oldname* and *newname* must be in the same file system. If *newname* exists and is a directory, then it must be empty.

#### **3.2.6. Extension and truncation**

Files are created with zero length and may be extended simply by writing or appending to them. While a file is open the system maintains a pointer into the file indicating the current location in the file associated with the descriptor. This pointer may be moved about in the file in a random access fashion. To set the current offset into a file, the *lseek* call may be used,

 $oldoffset =  $lseek(fd, offset, type);$$ result off t oldoffset; int fd; off t offset; int type;

where *type* is given in  $\langle$ sys/file.h as one of,

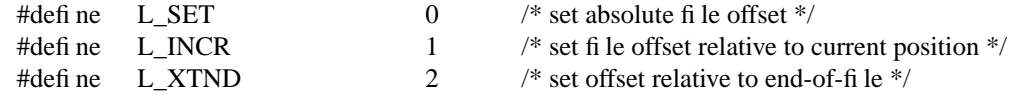

The call "lseek(fd, 0, L\_INCR)" returns the current offset into the file.

Files may have ''holes'' in them. Holes are void areas in the linear extent of the file where data has never been written. These may be created by seeking to a location in a file past the current end-of-file and writing. Holes are treated by the system as zero valued bytes.

A file may be truncated with either of the calls:

truncate(path, length); char \*path; int length;

ftruncate(fd, length); int fd, length;

reducing the size of the specified file to *length* bytes.

#### **3.2.7. Checking accessibility**

A process running with different real and effective user ids may interrogate the accessibility of a file to the real user by using the *access* call:

 $accessible = access(path, how);$ result int accessible; char \*path; int how;

Here *how* is constructed by or'ing the following bits, defined in <sys/file.h>:

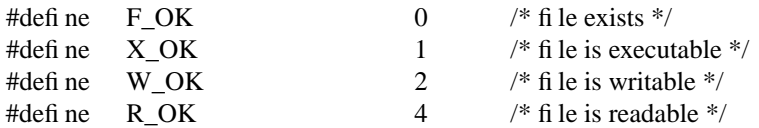

The presence or absence of advisory locks does not affect the result of *access*.

#### **3.2.8. Locking**

The file system provides basic facilities that allow cooperating processes to synchronize their access to shared files. A process may place an advisory *read* or *write* lock on a file, so that other cooperating processes may avoid interfering with the process' access. This simple mechanism provides locking with file granularity. More granular locking can be built using the IPC facilities to provide a lock manager. The system does not force processes to obey the locks; they are of an advisory nature only.

Locking is performed after an *open* call by applying the *flock* primitive,

fbck(fd, how); int fd, how;

where the *how* parameter is formed from bits defined in <sys/file.h>:

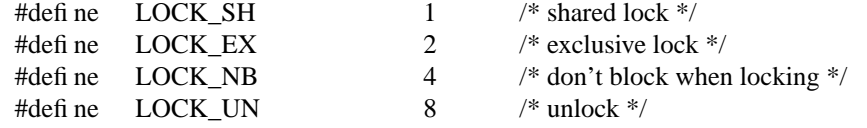

Successive lock calls may be used to increase or decrease the level of locking. If an object is currently locked by another process when a *flock* call is made, the caller will be blocked until the current lock owner releases the lock; this may be avoided by including LOCK\_NB in the *how* parameter. Specifying LOCK UN removes all locks associated with the descriptor. Advisory locks held by a process are automatically deleted when the process terminates.

#### **3.2.9. Disk quotas**

As an optional facility, each file system may be requested to impose limits on a user's disk usage. Two quantities are limited: the total amount of disk space which a user may allocate in a file system and the total number of files a user may create in a file system. Quotas are expressed as *hard* limits and *soft* limits. A hard limit is always imposed; if a user would exceed a hard limit, the operation which caused the resource request will fail. A soft limit results in the user receiving a warning message, but with allocation succeeding. Facilities are provided to turn soft limits into hard limits if a user has exceeded a soft limit for an unreasonable period of time.

To enable disk quotas on a file system the *setquota* call is used:

setquota(special, file) char \*special, \*file;

where *special* refers to a structured device file where a mounted file system exists, and *file* refers to a disk quota file (residing on the file system associated with *special*) from which user quotas should be obtained. The format of the disk quota file is implementation dependent.

To manipulate disk quotas the *quota* call is provided:

#include <sys/quota.h>

quota(cmd, uid, arg, addr) int cmd, uid, arg; caddr\_t addr;

The indicated *cmd* is applied to the user ID *uid*. The parameters *arg* and *addr* are command specific. The file <sys/quota.h> contains definitions pertinent to the use of this call.

## **3.3.1. Interprocess communication primitives**

#### **3.3.1.1. Communication domains**

The system provides access to an extensible set of communication *domains*. A communication domain is identified by a manifest constant defined in the file <sys/socket.h>. Important standard domains supported by the system are the "unix" domain, AF\_UNIX, for communication within the system, and the ''internet'' domain for communication in the DARPA internet, AF\_INET. Other domains can be added to the system.

# **3.3.1.2. Socket types and protocols**

Within a domain, communication takes place between communication endpoints known as *sockets*. Each socket has the potential to exchange information with other sockets within the domain.

Each socket has an associated abstract type, which describes the semantics of communication using that socket. Properties such as reliability, ordering, and prevention of duplication of messages are determined by the type. The basic set of socket types is defined in <sys/socket.h>:

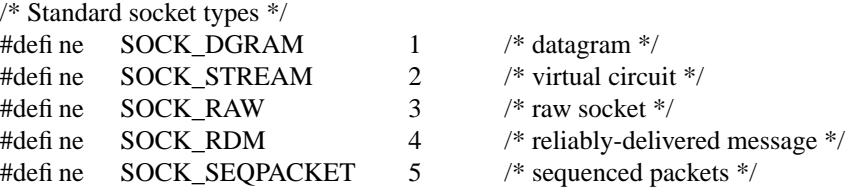

The SOCK DGRAM type models the semantics of datagrams in network communication: messages may be lost or duplicated and may arrive out-of-order. The SOCK RDM type models the semantics of reliable datagrams: messages arrive unduplicated and in-order, the sender is notified if messages are lost. The *send* and *receive* operations (described below) generate reliable/unreliable datagrams. The SOCK\_STREAM type models connection-based virtual circuits: two-way byte streams with no record boundaries. The SOCK\_SEQPACKET type models a connection-based, full-duplex, reliable, sequenced packet exchange; the sender is notified if messages are lost, and messages are never duplicated or presented out-of-order. Users of the last two abstractions may use the facilities for out-of-band transmission to send out-of-band data.

SOCK RAW is used for unprocessed access to internal network layers and interfaces; it has no specific semantics.

Other socket types can be defined.†

Each socket may have a concrete *protocol* associated with it. This protocol is used within the domain to provide the semantics required by the socket type. For example, within the ''internet'' domain, the SOCK\_DGRAM type may be implemented by the UDP user datagram protocol, and the SOCK\_STREAM type may be implemented by the TCP transmission control protocol, while no standard protocols to provide SOCK\_RDM or SOCK\_SEQPACKET sockets exist.

## **3.3.1.3. Socket creation, naming and service establishment**

Sockets may be *connected* or *unconnected*. An unconnected socket descriptor is obtained by the *socket* call:

s = socket(domain, type, protocol); result int s; int domain, type, protocol;

An unconnected socket descriptor may yield a connected socket descriptor in one of two ways: either by actively connecting to another socket, or by becoming associated with a name in the communications

<sup>† 4.2</sup>BSD does not support the SOCK\_RDM and SOCK\_SEQPACKET types.

domain and *accepting* a connection from another socket.

To accept connections, a socket must first have a binding to a name within the communications domain. Such a binding is established by a *bind* call:

bind(s, name, namelen); int s; char \*name; int namelen;

A socket's bound name may be retrieved with a *getsockname* call:

getsockname(s, name, namelen); int s; result caddr\_t name; result int \*namelen;

while the peer's name can be retrieved with *getpeername*:

getpeername(s, name, namelen); int s; result caddr t name; result int \*namelen;

Domains may support sockets with several names.

## **3.3.1.4. Accepting connections**

Once a binding is made, it is possible to *listen* for connections:

listen(s, backlog); int s, backlog;

The *backlog* specifies the maximum count of connections that can be simultaneously queued awaiting acceptance.

An *accept* call:

 $t = accept(s, name, anamelen);$ result int t; int s; result caddr\_t name; result int \*anamelen;

returns a descriptor for a new, connected, socket from the queue of pending connections on *s*.

#### **3.3.1.5. Making connections**

An active connection to a named socket is made by the *connect* call:

connect(s, name, namelen); int s; caddr\_t name; int namelen;

It is also possible to create connected pairs of sockets without using the domain's name space to rendezvous; this is done with the *socketpair* call†:

socketpair(d, type, protocol, sv); int d, type, protocol; result int sv[2];

Here the returned *sv* descriptors correspond to those obtained with *accept* and *connect*.

The call

pipe(pv) result int pv[2];

creates a pair of SOCK\_STREAM sockets in the UNIX domain, with pv[0] only writeable and pv[1] only readable.

# **3.3.1.6. Sending and receiving data**

Messages may be sent from a socket by:

<sup>† 4.2</sup>BSD supports *socketpair* creation only in the ''unix'' communication domain.

 $cc =$  sendto(s, buf, len, flags, to, tolen); result int cc; int s; caddr\_t buf; int len, flags; caddr\_t to; int tolen;

if the socket is not connected or:

 $cc = send(s, but, len, flags);$ result int cc; int s; caddr\_t buf; int len, flags;

if the socket is connected. The corresponding receive primitives are:

 $m$ sglen = recvfrom(s, buf, len, flags, from, from lenaddr); result int msglen; int s; result caddr t buf; int len, flags; result caddr\_t from; result int \*fromlenaddr;

and

 $msglen = recv(s, buf, len, flags);$ result int msglen; int s; result caddr\_t buf; int len, flags;

In the unconnected case, the parameters *to* and *tolen* specify the destination or source of the message, while the *from* parameter stores the source of the message, and *\*fromlenaddr* initially gives the size of the *from* buffer and is updated to reflect the true length of the *from* address.

All calls cause the message to be received in or sent from the message buffer of length *len* bytes, starting at address *buf*. The *flags* specify peeking at a message without reading it or sending or receiving high-priority out-of-band messages, as follows:

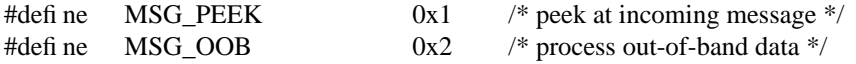

## **3.3.1.7. Scatter/gather and exchanging access rights**

It is possible scatter and gather data and to exchange access rights with messages. When either of these operations is involved, the number of parameters to the call becomes large. Thus the system defines a message header structure, in <sys/socket.h>, which can be used to conveniently contain the parameters to the calls:

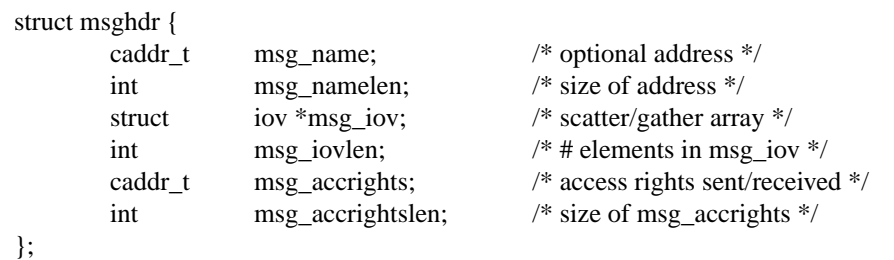

Here *msg\_name* and *msg\_namelen* specify the source or destination address if the socket is unconnected; *msg\_name* may be given asanull pointer if no names are desired or required. The *msg\_iov* and *msg\_iovlen* describe the scatter/gather locations, as described in section 2.1.3. Access rights to be sent along with the message are specified in *msg\_accrights*, which has length *msg\_accrightslen*. In the ''unix'' domain these are an array of integer descriptors, taken from the sending process and duplicated in the receiver.

This structure is used in the operations *sendmsg* and *recvmsg*:

sendmsg(s, msg, flags); int s; struct msghdr \*msg; int flags;  $msglen = recursively(s, msg, flags);$ 

result int msglen; int s; result struct msghdr \*msg; int flags;

#### **3.3.1.8. Using read and write with sockets**

The normal UNIX *read* and *write* calls may be applied to connected sockets and translated into *send* and *receive* calls from or to a single area of memory and discarding any rights received. A process may operate on a virtual circuit socket, a terminal or a file with blocking or non-blocking input/output operations without distinguishing the descriptor type.

#### **3.3.1.9. Shutting down halves of full-duplex connections**

A process that has a full-duplex socket such as a virtual circuit and no longer wishes to read from or write to this socket can give the call:

shutdown(s, direction); int s, direction;

where *direction* is 0 to not read further, 1 to not write further, or 2 to completely shut the connection down.

#### **3.3.1.10. Socket and protocol options**

Sockets, and their underlying communication protocols, may support *options*. These options may be used to manipulate implementation specific or non-standard facilities. The *getsockopt* and *setsockopt* calls are used to control options:

getsockopt(s, level, optname, optval, optlen) int s, level, optname; result caddr\_t optval; result int \*optlen;

setsockopt(s, level, optname, optval, optlen) int s, level, optname; caddr\_t optval; int optlen;

The option *optname* is interpreted at the indicated protocol *level* for socket *s*. If a value is specified with *optval* and *optlen*, it is interpreted by the software operating at the specified *level*. The *level* SOL\_SOCKET is reserved to indicate options maintained by the socket facilities. Other *level* values indicate a particular protocol which is to act on the option request; these values are normally interpreted as a ''protocol number''.

#### **3.3.2. UNIX domain**

This section describes briefly the properties of the UNIX communications domain.

#### **3.3.2.1. Types of sockets**

In the UNIX domain, the SOCK\_STREAM abstraction provides pipe-like facilities, while SOCK DGRAM provides (usually) reliable message-style communications.

#### **3.3.2.2. Naming**

Socket names are strings and may appear in the UNIX file system name space through portals†.

#### **3.3.2.3. Access rights transmission**

The ability to pass UNIX descriptors with messages in this domain allows migration of service within the system and allows user processes to be used in building system facilities.

#### **3.3.3. INTERNET domain**

This section describes briefly how the INTERNET domain is mapped to the model described in this section. More information will be found in the document describing the network implementation in 4.2BSD.

<sup>†</sup> The 4.2BSD implementation of the UNIX domain embeds bound sockets in the UNIX file system name space; this is a side effect of the implementation.

### **3.3.3.1. Socket types and protocols**

SOCK\_STREAM is supported by the INTERNET TCP protocol; SOCK\_DGRAM by the UDP protocol. The SOCK\_SEQPACKET has no direct INTERNET family analogue; a protocol based on one from the XEROX NS family and layered on top of IP could be implemented to fill this gap.

#### **3.3.3.2. Socket naming**

Sockets in the INTERNET domain have names composed of the 32 bit internet address, and a 16 bit port number. Options may be used to provide source routing for the address, security options, or additional address for subnets of INTERNET for which the basic 32 bit addresses are insufficient.

## **3.3.3.3. Access rights transmission**

No access rights transmission facilities are provided in the INTERNET domain.

### **3.3.3.4. Raw access**

The INTERNET domain allows the super-user access to the raw facilities of the various network interfaces and the various internal layers of the protocol implementation. This allows administrative and debugging functions to occur. These interfaces are modeled as SOCK\_RAW sockets.

# **3.4. Terminals and Devices**

## **3.4.1. Terminals**

Terminals support *read* and *write* i/o operations, as well as a collection of terminal specific *ioctl* operations, to control input character editing, and output delays.

## **3.4.1.1. Terminal input**

Terminals are handled according to the underlying communication characteristics such as baud rate and required delays, and a set of software parameters.

## **3.4.1.1.1. Input modes**

A terminal is in one of three possible modes: *raw*, *cbreak*, or *cooked*. In raw mode all input is passed through to the reading process immediately and without interpretation. In cbreak mode, the handler interprets input only by looking for characters that cause interrupts or output flow control; all other characters are made available as in raw mode. In cooked mode, input is processed to provide standard line-oriented local editing functions, and input is presented on a line-by-line basis.

#### **3.4.1.1.2. Interrupt characters**

Interrupt characters are interpreted by the terminal handler only in cbreak and cooked modes, and cause a software interrupt to be sent to all processes in the process group associated with the terminal. Interrupt characters exist to send SIGINT and SIGQUIT signals, and to stop a process group with the SIGT-STP signal either immediately, or when all input up to the stop character has been read.

## **3.4.1.1.3. Line editing**

When the terminal is in cooked mode, editing of an input line is performed. Editing facilities allow deletion of the previous character or word, or deletion of the current input line. In addition, a special character may be used to reprint the current input line after some number of editing operations have been applied.

Certain other characters are interpreted specially when a process is in cooked mode. The *end of line* character determines the end of an input record. The *end of file* character simulates an end of file occurrence on terminal input. Flow control is provided by *stop output* and *start output* control characters. Output may be flushed with the *flush output* character; and a *literal character* may be used to force literal input of the immediately following character in the input line.

## **3.4.1.2. Terminal output**

On output, the terminal handler provides some simple formatting services. These include converting the carriage return character to the two character return-linefeed sequence, displaying non-graphic ASCII characters as ''ˆcharacter'', inserting delays after certain standard control characters, expanding tabs, and providing translations for upper-case only terminals.

## **3.4.1.3. Terminal control operations**

When a terminal is first opened it is initialized to a standard state and configured with a set of standard control, editing, and interrupt characters. A process may alter this configuration with certain control operations, specifying parameters in a standard structure:

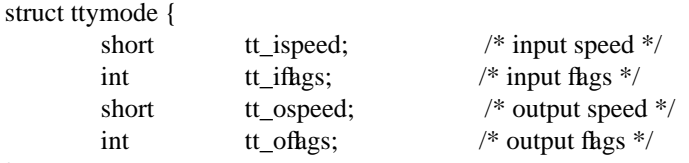

};

and ''special characters'' are specified with the *ttychars* structure,

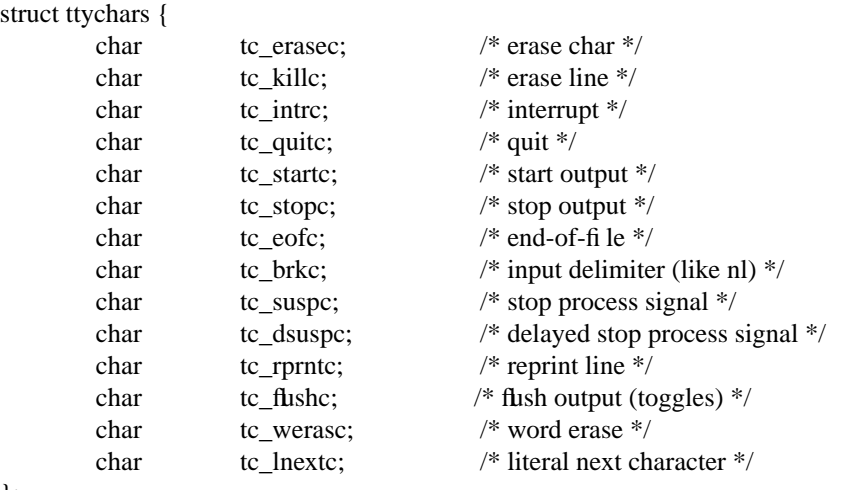

#### };

## **3.4.1.4. Terminal hardware support**

The terminal handler allows a user to access basic hardware related functions; e.g. line speed, modem control, parity, and stop bits. A special signal, SIGHUP, is automatically sent to processes in a terminal's process group when a carrier transition is detected. This is normally associated with a user hanging up on a modem controlled terminal line.

# **3.4.2. Structured devices**

Structures devices are typified by disks and magnetic tapes, but may represent any random-access device. The system performs read-modify-write type buffering actions on block devices to allow them to be read and written in a totally random access fashion like ordinary files. File systems are normally created in block devices.

# **3.4.3. Unstructured devices**

Unstructured devices are those devices which do not support block structure. Familiar unstructured devices are raw communications lines (with no terminal handler), raster plotters, magnetic tape and disks unfettered by buffering and permitting large block input/output and positioning and formatting commands.

# **3.5. Process and kernel descriptors**

The status of the facilities in this section is still under discussion. The *ptrace* facility of 4.1BSD is provided in 4.2BSD. Planned enhancements would allow a descriptor based process control facility.

# **I. Summary of facilities**

#### **1. Kernel primitives**

### **1.1. Process naming and protection**

getuid get user id set process group

#### **1.2 Memory management**

### **1.3 Signals**

## **1.4 Timing and statistics**

#### **1.5 Descriptors**

sethostid set UNIX host id gethostid get UNIX host id sethostname set UNIX host name gethostname get UNIX host name getpid get process id fork create new process exit terminate a process execve execute a different process geteuid get effective user id set real and effective user id's getgid get accounting group id get effective accounting group id getgroups get access group set set real and effective group id's setgroups set access group set get process group get process group

<mman.h> memory management definitions sbrk change data section size sstk† change stack section size getpagesize get map is more pappropages of maps of maps of maps  $p$ mremap† remap pages in memory munmap† unmap memory mprotect† change protection of pages madvise† give memory management advice mincore† determine core residency of pages

<signal.h> signal definitions sigvec set handler for signal kill send signal to process killpgrp send signal to process group sigblock block set of signals sigsetmask restore set of blocked signals sigpause wait for signals sigstack set software stack for signals

<sys/time.h> time-related definitions gettimeofday get current time and timezone settimeofday set current time and timezone getitimer read an interval timer setitimer get and set an interval timer profil profile process

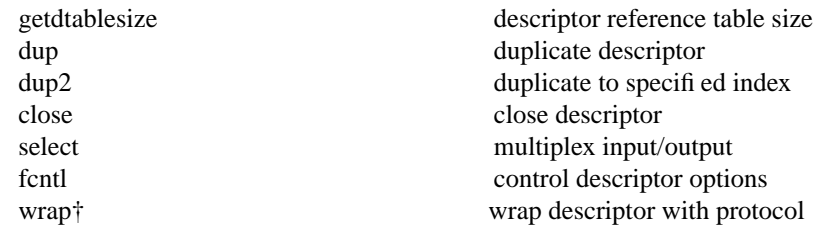

#### **1.6 Resource controls**

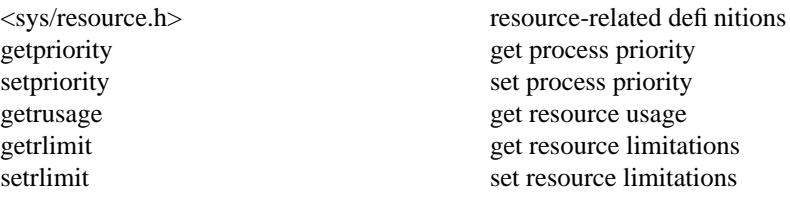

# **1.7 System operation support**

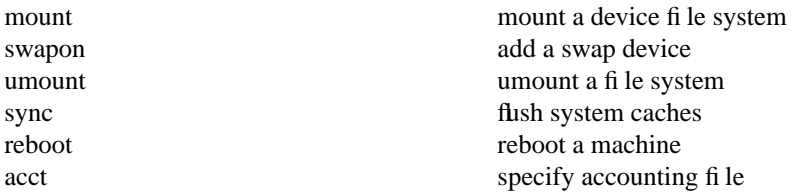

# **2. System facilities**

#### **2.1 Generic operations**

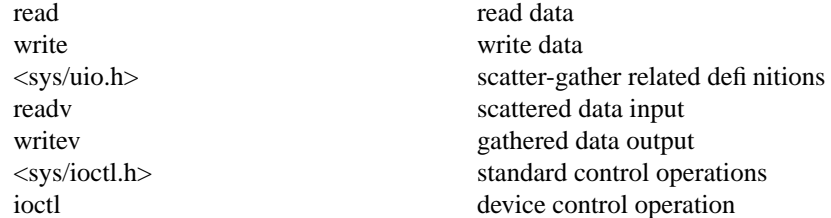

#### **2.2 File system**

Operations marked with a \* exist in two forms: as shown, operating on a file name, and operating on a file descriptor, when the name is preceded with a "f".

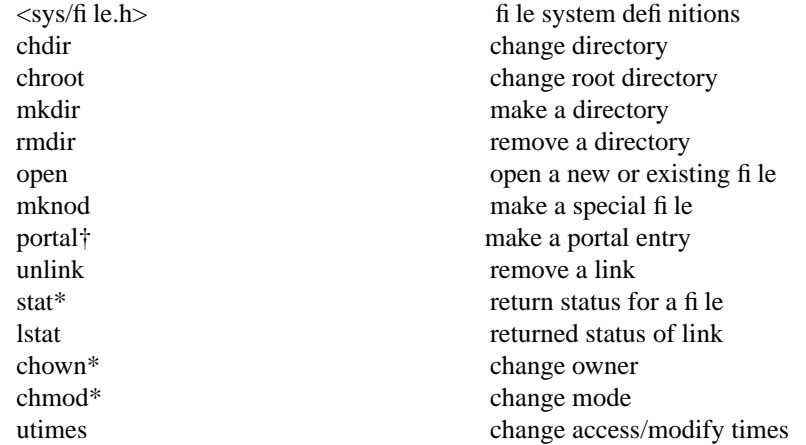

† Not supported in 4.2BSD.

# **2.3 Communications**

link make a hard link symlink make a symbolic link readlink read contents of symbolic link rename change name of file lseek reposition within file truncate\* truncate file access determine accessibility flock a file lock a file

<sys/socket.h> standard definitions socket create socket bind bind socket to name getsockname get socket name listen allow queueing of connections accept a connection accept a connection connect connect connect to peer socket socketpair create pair of connected sockets sendto send data to named socket send data to connected socket recvfrom receive data on unconnected socket recv receive data on connected socket sendmsg send gathered data and/or rights recvmsg receive scattered data and/or rights shutdown partially close full-duplex connection get socket option set socket option

# **2.5 Terminals, block and character devices**

# **2.4 Processes and kernel hooks**